## ФОРМИРОВАНИЕ ЭЛЕМЕНТАРНЫХ МАТЕМАТИЧЕСКИХ ПРЕДСТАВЛЕНИЙ С ИСПОЛЬЗОВАНИЕМ ИНФОРМАЦИОННО-КОММУНИКАЦИОННЫХ ТЕХНОЛОГИЙ

## Колокольникова Д.В, Бикунина Н.И.

## г. Бирск, ФГБОУ ВО Бирский филиал УУНиТ

К настоящему времени распространение информационнокоммуникационных технологий и компьютерной техники приводит практически в любой общественной сфере к появлению новых направлений информатизации деятельности человека.

Современные школы работают над повышением качества знаний учащихся. Это приводит к необходимости использования новых технологий обучения, в том числе и ИКТ. Существующая нагрузка на уроках математики заставляет задуматься, как можно поддержать активность учеников и их интерес к предмету на протяжении всего урока. Использование компьютерных технологий на уроке математики дает возможность учителю создать среду, стимулирующую интерес учащихся.

Возраст – это конкретная ступень психического развития, которая относительно ограничена во времени. Исследования отечественных и зарубежных ученых показали, что в математике с 11-12 лет ребенок начинает демонстрировать способность к абстрактности и начинает рассуждать в абстрактной форме [2]. Основными психическими процессами считаются ощущение, восприятие, внимание, память и мышление. В этой статье мы рассматриваем восприятие и мышление, поскольку эти психические процессы более развиты в уроках математики.

Принцип наглядности является важнейшим принципом обучения. Компьютерная демонстрация наглядного материала в 5-6 классах позволяет объяснить его последовательно по мере рассказа учителя, не нарушая его логики [1].Компьютерной демонстрацией являются слайды презентации в среде PowerPoint.(Рис.1.)

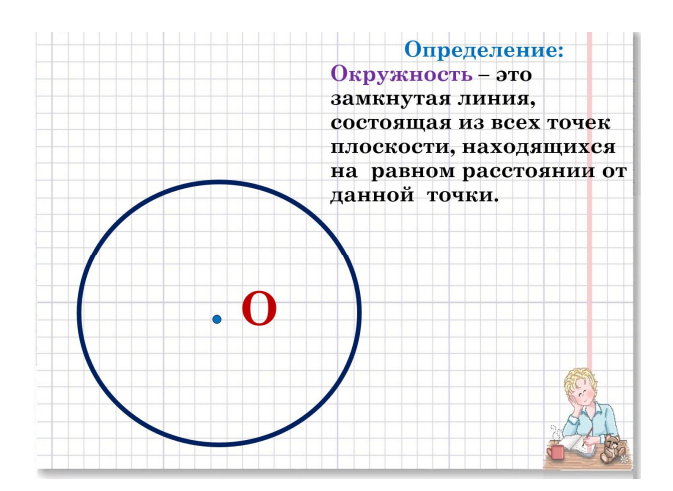

Рис. 1. 1.Пример слайда мультимедийной презентации

Рис. 1. Пример слайда мультимедийной презентации<br>При использовании Microsoft Office PowerPoint выполнен также тренажер «король математики» сприменением гиперссылок, звуковых и<br>анимационных эффектов, что делает онлайн интерактивным. (Рис.2.) Данный анимационных эффектов, что делает онлайн интерактивным. ресурс содержит 24 слайда. Презентация предназначена для урока математики в 5 классе на этапе актуализации знаний по теме "сложение натуральных чисел".

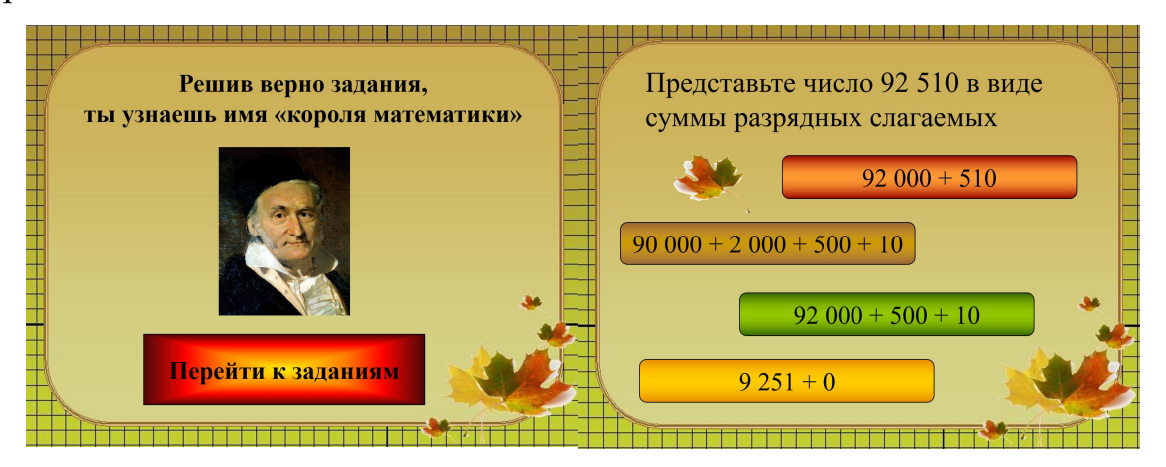

Рис. 2. Слайды тренажера «король математики»

Непохожие на представленный выше, интерактивные тренажеры по математике для 5-6-го классов И. Н. Виленкина, имеют два режима работы:

1) Режим обучения. Предназначен для использования учеником в процессе обучения. Он выбирает тему, а тренажер генерирует задание. Следующий вопрос по теме отличается от предыдущего параметрами, условием и формулировкой вопроса. (Рис.3) Непохожие на представленный выше, интерактивные тренажеры по<br>
математике для 5-6-го классов И. Н. Виленкина, имеют два режима работы:<br>
1) Режим обучения. Предназначен для использования учеником в<br>
процессе обучения. Он вы

2) Режим контроля. В этом режиме формируется группа из неско заданий, решение которых позволяет объективно оценить знания учеников по выбранной теме (оценку ставит компьютер). Режим особенно удобен для мотивации активности ученика при наличии дополнительных побуждающих факторов.

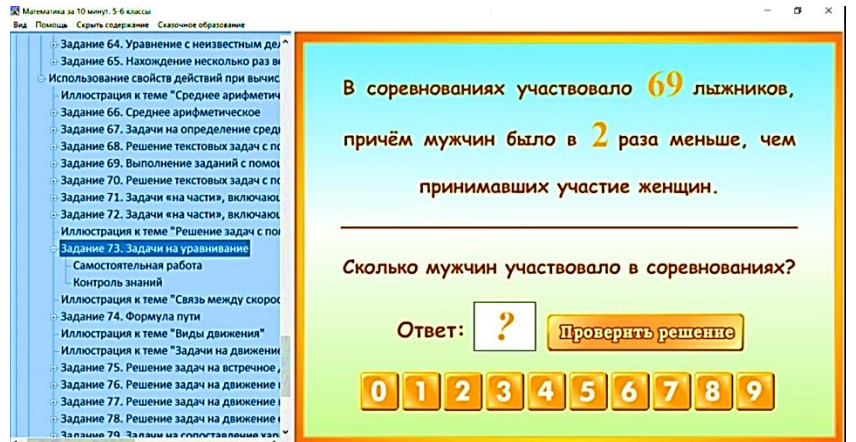

Рис.3. Пример задания в программе Тренажер «Интерактивная математика для 5-6 класса»

Кроме тренажеров по математике существуют программы «GeoGebra». Она заменяет все математические программы, является самой<br>популярной в мире программой. Удивительна простота и доступность этой популярной в мире программой. Удивительна простота и программы, в этой программе, как в других программах, не надо мучиться<br>при наборе формул функций, при построении геометрических фигур. При при наборе формул функций, при постр построении геометрических фигур работе с этой программой в результате компьютерного моделирования многие математические понятия и теоремы становятся для учащихся «видимыми» и «осязаемыми». имбранной теме (опенку ставит компьютер). Режим особенно улобен для инвания нагивиси ученика при наши и дополнительных побуждающих (пример и соверения с пример по подделения с пример по подделения (пример и соверения с п

В 6 классе изучается тема «Координатная плоскость». На первом уроке вводится понятие системы координат, координатной плоскости, координат точки, абсциссы и ординаты. При традиционной форме урока прих построения выполнять на меловой доске, что не удобно и нерационально<br>тратиться время. В данном случае целесообразно использовать программу тратиться время. В данном случае целесообразно использоват Geogebra. На этапе рефлексии можно предложить следующие задание жно предложить следующие задание: работе с этой программой в результате компьютерного моделирования<br>иногие математические понятия и теоремы становятся для учащихся<br>«видимыми» и «осязаемыми».<br>В 6 классе изучается тема «Координатная плоскость». На первом ур

Задние 1. Используя данные чертежа и указания о расположении точек, заполните таблицу буквами: (Рис.4)

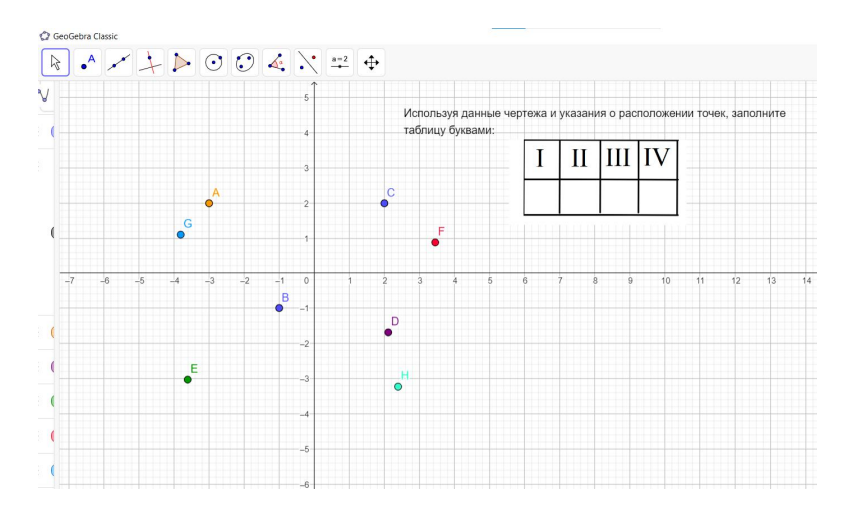

Рис.4. Программа GeoGebra

Данное задание способствует как формированию умения определять координатную плоскость ную плоскость, так и расширению кругозора.

В заключение отметим , что коммуникационных технологий на уроках математики становится обычным<br>явлением. Многие педагоги- исследователи, педагогики-практики явлением. Многие педагоги доказывают эффективность данных технологических приёмов, продуктивности и активность учащихся в образовательном процессе.Электронные образовательные ресурсы существенно упрощают работу учителя. Они позволяют полноценно использовать новые педагогические инструменты - интерактив, мультимедиа, моделирование. Ученику становится интересно изучать математику. Причём учени двигаться в индивидуальном темпе.Однако компьютерная поддержка не должны заменять учителя, а должны лишь дополнять его его. использование исследователи, педагогики-практики информационновности и активность учащихся в образовательном<br>Электронные образовательные ресурсы существенно упрощают<br>учителя. Они позволяют полноценно использовать новые<br>неские инструменты - интерактив, мультимедиа, моделирование.<br>ста

## Литература

1. Кечиев Л.Н., Путилов Г.П., Тумковский С.Р. Информационный подход к построению образовательной среды. // М.: МГИЭМ, индивидуальном темпе.Однако компьютерная поддержка не<br>ить учителя, а должны лишь дополнять его.<br>Литература<br>ечиев Л.Н., Путилов Г.П., Тумковский С.Р. Информационный<br>роению образовательной среды. // М.: МГИЭМ, 1999. 28 с.

2. Роберт, И.В. Современные информационные технологии в<br>овании: дидактические проблемы, перспективы использования / И.В. образовании: дидактические проблемы, перспективы использования / И.В. Роберт. – М.: Школа-Пресс, 1994. Пресс, 321 с